## htmlwidgets

HTML is an interactive format, and you can take advantage of that interactivity with **html-widgets**, R functions that produce interactive HTML visualizations. For example, take the **leaflet** map below. If you're viewing this page on the web, you can drag the map around, zoom in and out, etc. You obviously can't do that in a book, so Quarto automatically inserts a static screenshot for you.

It's O.K. with HTML & Word, but the marker is cut off from the screenshot when rendered to PDF:

```
library(leaflet)
map<-leaflet(width="90%") |>
  setView(lng = 116.3125774825, lat = 39.9707249401, zoom = 16) |>
  addTiles(urlTemplate = # Tencent tile map provider URL
    "http://rt0.map.gtimg.com/realtimerender?z={z}&x={x}&y={-y}&type=vector&style=0") |>
  addMarkers(lng=116.3125774825, lat=39.9707249401, popup="The birthplace of COS")
map
```

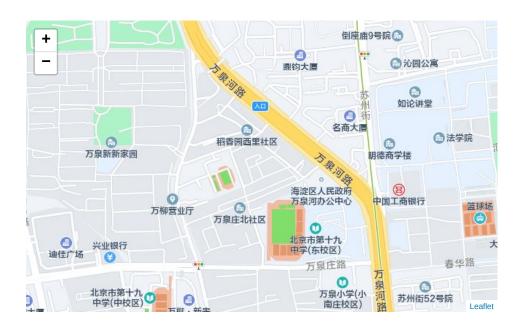

It's O.K. by taking a snapshot and saving to png, then being loaded later.

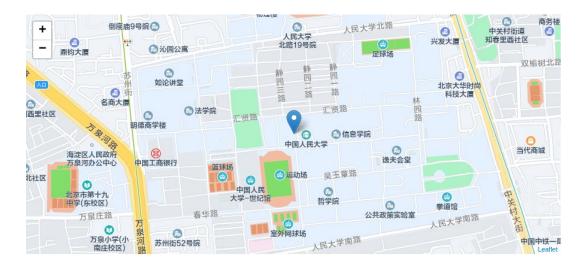

```
## optionally display image when using knitr
knitr::include_graphics("leaflet_map.png")
```

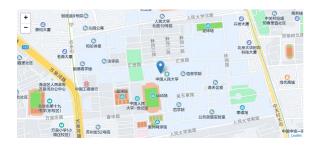